## HTML - Entities Veewom  $\text{https://veewom.com/html/html-entities.htm}$

In HTML some characters are reserved,if you use the less than < or greater than > signs in your text document but browser might mix them with tags.the following simple syntax of entitie.

## Syntax

```
&entity-name; or &#entity-number;
```
## Example

```
\verb|<html|<head>
                    <title>Paragraphs>/title>
</head>
<body>
 document but browser might mix them with tags.the following simple syntax of en<br>
\textbf{Syntax}<br>
\textbf{sin}\left(\frac{1}{2}\right)<br>
\textbf{Example}<br>
\textbf{Example}<br>
\text{Stam}<br>
\textbf{Area}^3<br>
\text{Stitale>Paragraphs}\times \text{title}<br>
\text{Mody>}\times \text{p}\times \text{--} Less Than\text{p}\times \text{p}\times \<p>> - Greater Than</p>
</body>
\langle/html>
```
## HTML Character Entities

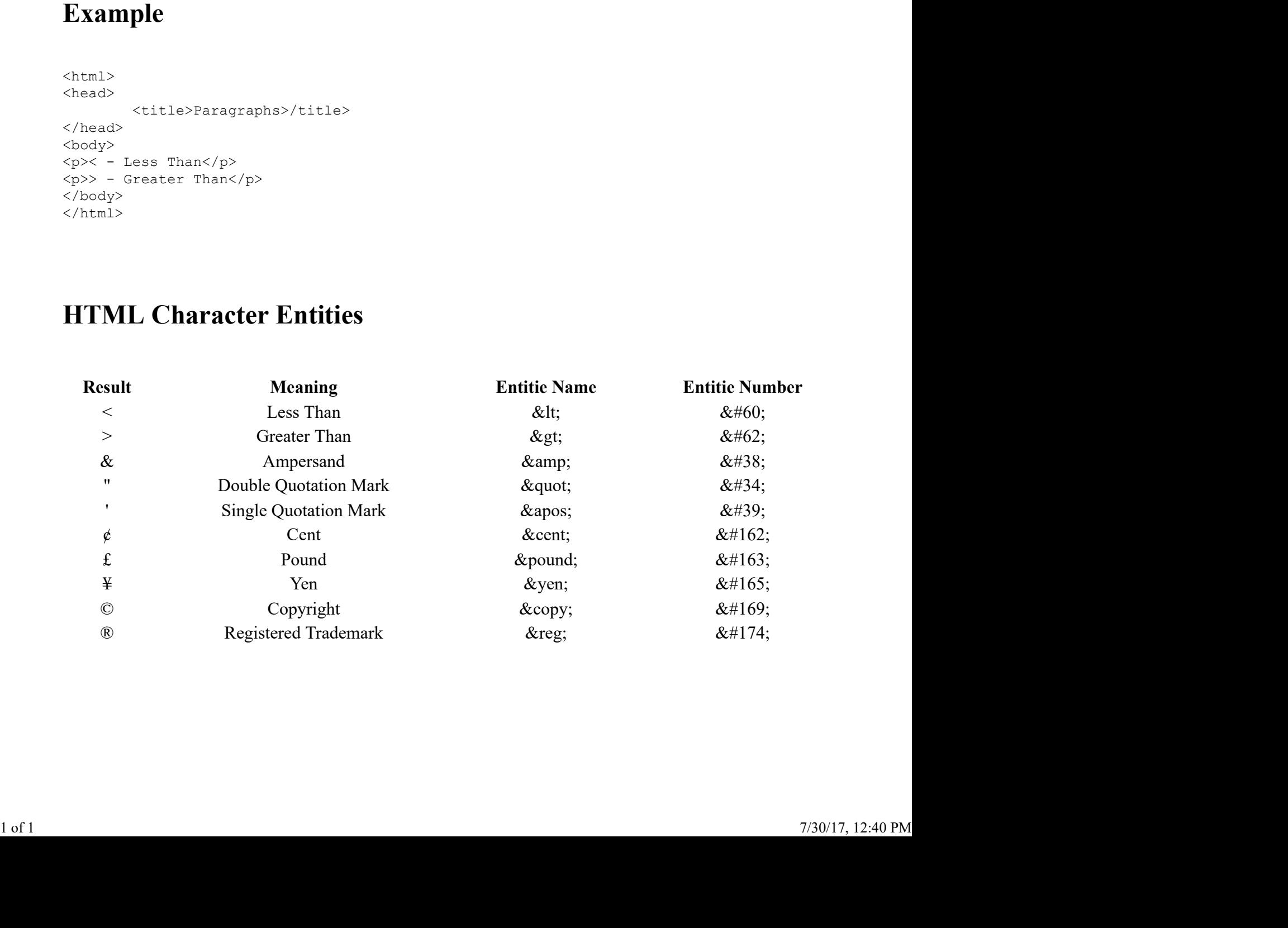